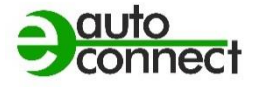

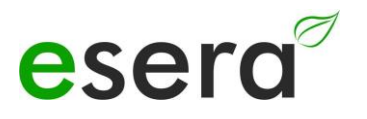

# **Modbus/TCP, Modbus/RTU SCHNITTSTELLEN-HANDBUCH**

## **ECO GATEWAYS BIS BAUJAHR 2023 OHNE WEBSERVER**

## **ESERA STATION 200 V1 und V2 ECO 100 SENSOR GATEWAY PRO 1-WIRE GATEWAY10 1-WIRE GATEWAY 20**

V1.0 R1.2

#### <span id="page-1-0"></span> $1.$ **INHALT**

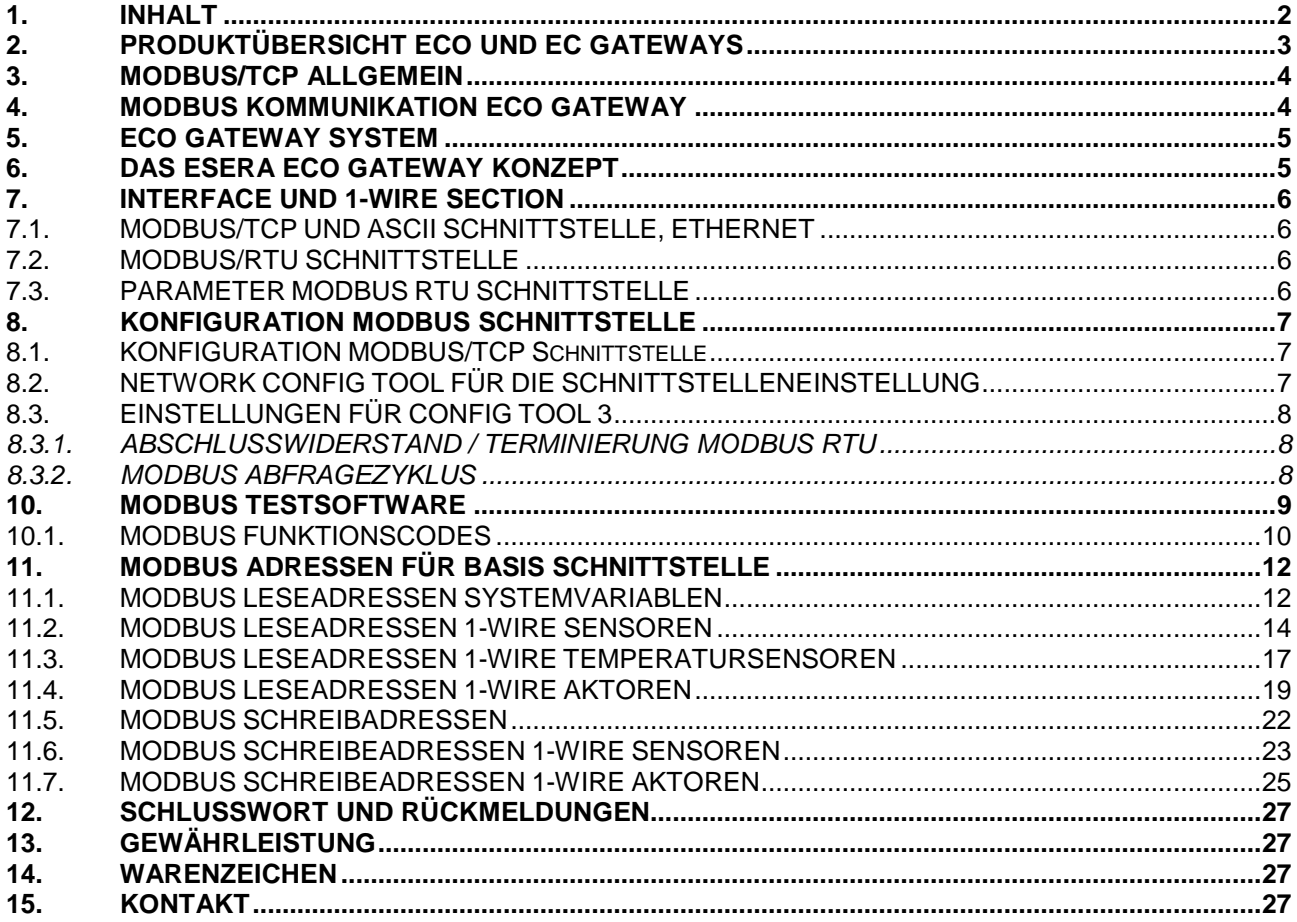

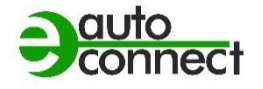

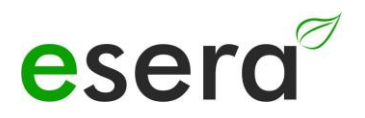

## <span id="page-2-0"></span>**2. PRODUKTÜBERSICHT ECO UND EC GATEWAYS**

Die ESERA EC- und ECO Gateways der neusten Generation sind in unterschiedliche Serien aufgeteilt. Für verschiedene Anforderungen und Einsatzbereiche, wie Privat, Gewerbe und industrielle Anwendung bieten wir das passende Gerät an.

Nachfolgend eine Übersicht der ECO und EC Gateways. Es werden Gateways OHNE WEBSERVER und ACCESS POINT nachfolgend in dieser Anleitung behandelt werden. In nachfolgender Übersicht sind die Geräte für diese Anleitung in grün markiert.

Für die Gateways mit Webserver und Access Point verwenden Sie das Handbuch in der Version 2.0.

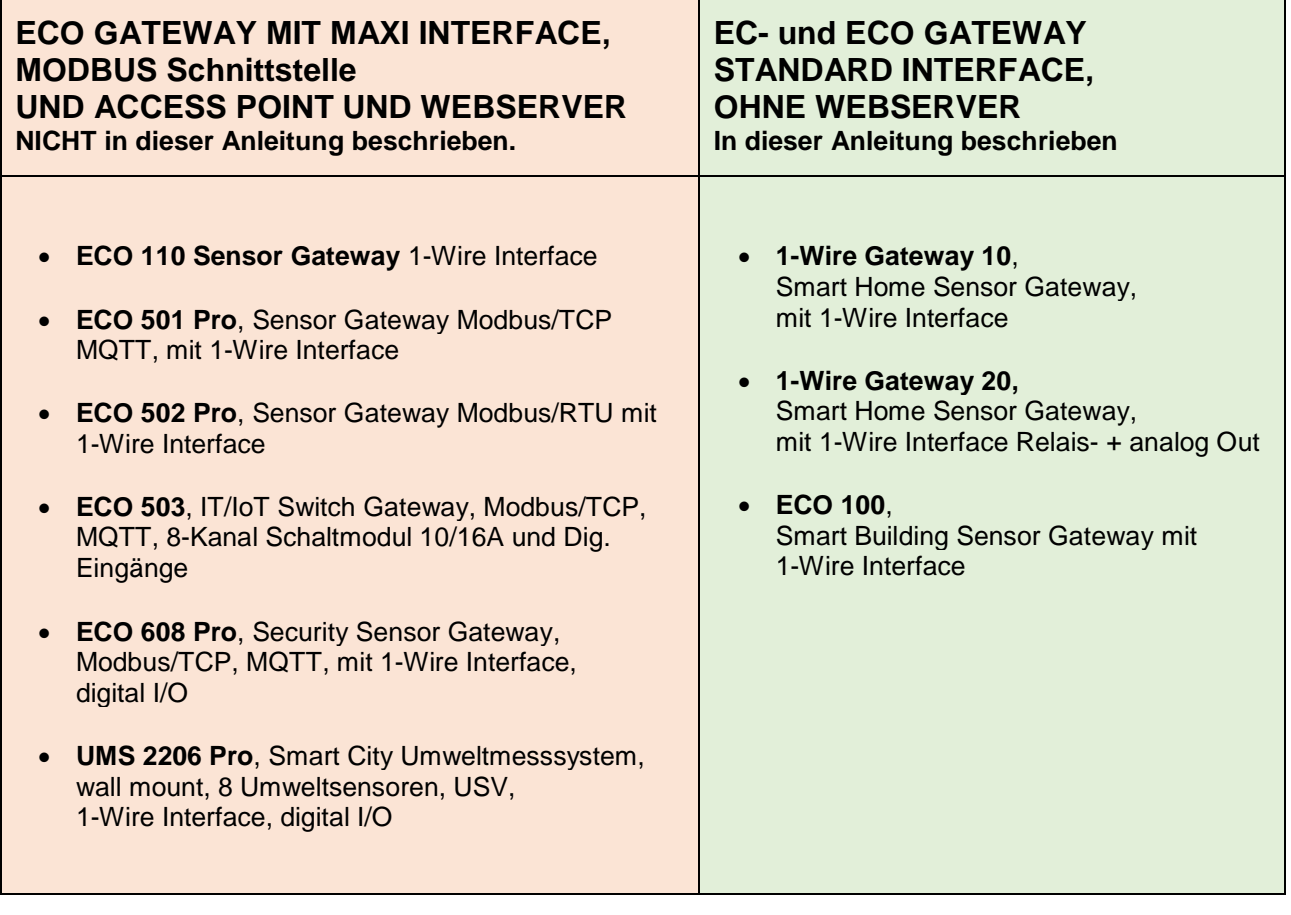

## <span id="page-3-0"></span>**3. MODBUS/TCP ALLGEMEIN**

Modbus/TCP ist ein Protokoll zur Kommunikation zwischen Geräten in einem Netzwerk, das auf dem Modbus-Protokoll und dem TCP/IP-Protokoll aufbaut.

Modbus ist ein seriell-basiertes Protokoll, das in der industriellen Automatisierung weit verbreitet ist und zur Übertragung von Messdaten, Steuerungsbefehlen und Statusmeldungen verwendet wird.

Es ist auch in der Computernetzwerktechnologie weit verbreitet und wird zur Verbindung von Geräten in einem Netzwerk verwendet wird.

Das Modbus/TCP Protokoll ermöglicht es, dass Controller und Gateways in Ethernet – Netzwerken miteinander zu verbinden, indem es Modbus-Datenpakete in TCP/IP-Datenpakete einbettet. Es verwendet dabei das Standard-Port-Nummer 502.

Das Protokoll arbeitet mit zwei Arten von Paketen: Anfragen und Antworten. Eine Anfrage wird von einem Gerät an ein anderes Gerät gesendet, um Daten abzurufen oder Befehle zu senden. Die Antwort enthält die Daten oder die Bestätigung, dass der Befehl ausgeführt wurde.

Es unterstützt auch verschiedene Funktionen, darunter das Lesen und Schreiben von Datenregistern, das Lesen von Eingangsregistern und das Lesen und Schreiben von Sperrbits.

Modbus/TCP bietet eine effektive und zuverlässige Möglichkeit, Daten zwischen verschiedenen Geräten in einem Netzwerk auszutauschen und wird in vielen verschiedenen Anwendungen in der industriellen Automatisierung, der Gebäudeautomatisierung und anderen Bereichen eingesetzt.

## <span id="page-3-1"></span>**4. MODBUS KOMMUNIKATION ECO GATEWAY**

Modbus ist de-facto der gemeinsame Busstandard für die Kommunikation zwischen SPS Maschinensteuerungen und dem maschinennahen Umfeld in der Industrie. Keine SPS Steuerung auf dem Markt kommt ohne diese Busschnittstelle aus. Die Erfolgsgeschichte des Modbus Standards wurde im Jahr 1979 von Gould-Modicon für die Kommunikation mit seinen [speicherprogrammierbaren Steuerungen](https://de.wikipedia.org/wiki/Speicherprogrammierbare_Steuerung) ins Leben gerufen.

In der Industrie hat sich der Modbus zu einem Standard entwickelt, da es sich um ein offenes Protokoll handelt. Seit 2007 ist die Version Modbus TCP Teil der Norm [IEC 61158.](https://de.wikipedia.org/wiki/IEC_61158) (Quelle: [https://de.wikipedia.org/wiki/Modbus\)](https://de.wikipedia.org/wiki/Modbus)

Die Firma ESERA hat Modbus/TCP und Modbus/RTU als festen Bestandteil der Datenschnittstellen der ECO Gateway Produktserie, und kann dadurch verschiedene Industriestandards, wie z.B. Modbus, MQTT, LoRaWAN, NB-IoT und 1-Wire, per Gateways verbinden.

Bei der Entwicklung der ECO Sensor Gateways wurde ein besonderer Wert auf Bedienerfreundlichkeit und viele automatische Funktionen gelegt. Unterstützt wird dies zusätzlich durch eine Konfigurationssoftware, Config Tool 3, die bis zur Dokumentation und einem Installationsbericht alle wünschenswerten Funktionen in sich vereint.

Durch die ESERA Gateways sind für einen weiten Einsatzbereich vorgesehen, auch weit außerhalb der Industrie attraktiv. Die Anwendungsbereiche umfassen alle gewerblichen Anwendungen, wie Smart Home, Smart Building, Data Center, OT und IoT Systeme.

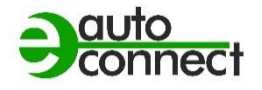

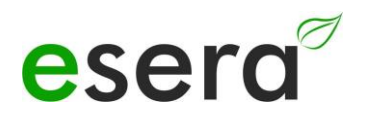

## <span id="page-4-0"></span>**5. ECO GATEWAY SYSTEM**

Viele Sensoren, ein leistungsfähiges Interface, ein Webserver und Access Point und ein vollautomatisches Plug and Play System.

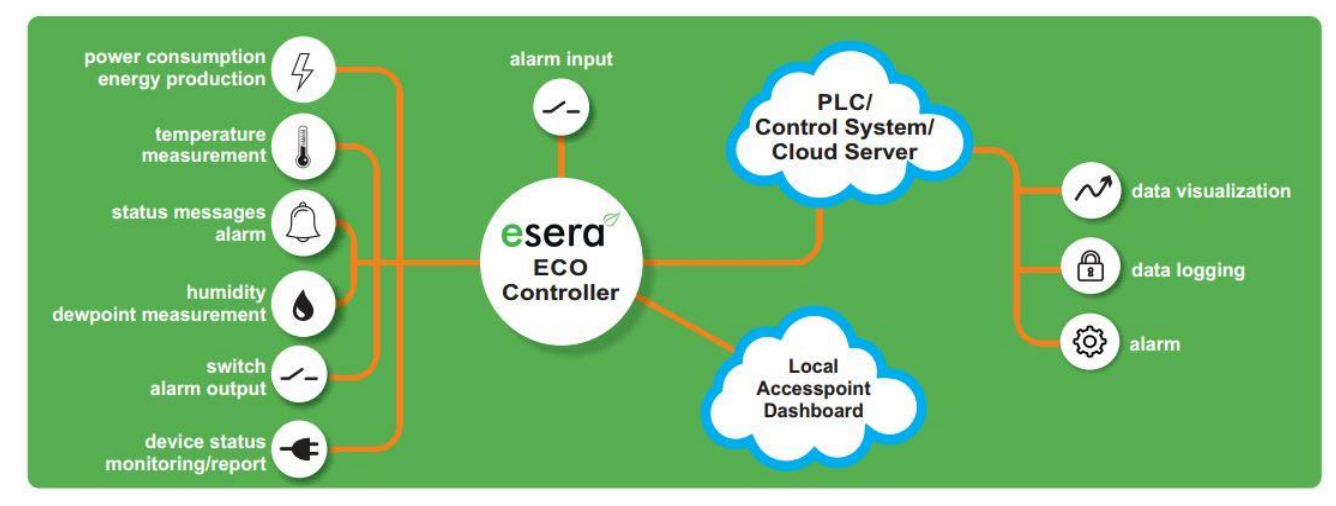

## <span id="page-4-1"></span>**6. Das ESERA ECO Gateway Konzept**

- Eine große Anzahl von Sensoren können per Industrial 1-Wire Bus vollautomatisch per Auto-E-Connect angelernt werden.
- Es können bis zu 30 Sensoren mit maximal 150 Sensorwerten angeschlossen werden.
- Hinzu kommen direkte analoge- und digitale Inputs der ECO Gateway.
- Datenschnittstelle mit einer Datenverbindungen zu Leitwarten und SPS Steuerungen

## <span id="page-5-0"></span>**7. INTERFACE UND 1-Wire SECTION**

Bei allen ESERA ECO Gateways bis Baujahr 2023 ist der Grundaufbau so, dass die Geräte aus einem internen Controller bestehen.

Bei allen ESERA ECO Gateways bis Baujahr 2023 ist der Grundaufbau so, dass die Geräte aus zwei Sektionen bestehen.

Die erste Sektion besteht aus einem I/O Gateway (1-Wire Bus, eBus und/oder Sensoreinheit) und die zweite Sektion aus einem Interface. Die beiden Sektionen kommunizieren intern miteinander. Bei den Gateways werden die 1-Wire Bus- und Modbus Schnittstellendaten von der I/O Sektion verarbeitet. Das Interface leitet alle Modbus Daten ohne Beeinflussung weiter.

Dieser Aufbau bedingt, dass es bei der Bearbeitung der Modbus Daten zu Latenzzeiten kommen kann. Diese Latenzzeiten können abhängig von der Anzahl der 1-Wire Sensoren und Sensortypen stark variieren.

Zusätzlich ist zwischen zwei Modbus Befehlen eine Wartezeit von mind. 25ms einzuplanen. Diese Wartezeit ist bauartbedingt.

Sollten Sie mit den oben aufgeführten Einschränkungen in Ihrer Anwendung nicht zurechtkommen, empfehlen wir Ihnen den Einsatz der neuen ECO Gateways mit Webserver.

### <span id="page-5-1"></span>**7.1. MODBUS/TCP UND ASCII SCHNITTSTELLE, ETHERNET**

Das ECO 100 Gateway und die ESERA-Station 200 verfügen über eine automatische Protokollerkennung. Sie können mit dem ECO Gateway über das ESERA Text- oder Modbus RTU Protokoll kommunizieren. Zur Erkennung des von Ihnen gewünschten Protokolls ist nur jeweils ein Befehl in dem jeweiligen Protokoll notwendig. Ab diesem Moment rastet die Kommunikation des 1-Wire Gateway auf das neue Protokoll ein. Das bedeutet, Sie senden z.B. einen Befehl im Modbus RTU Protokoll und ab sofort arbeitet das Gateway mit dem Modbus Protokoll.

Möchten Sie mit dem Config Tool 3 auf das ECO 100 Gateway zugreifen, ist ein Befehl über das Config Tool notwendig, damit auf ASCII Protokoll umgeschaltet wird. Sie können z.B. die Uhrzeit abfragen. Damit erkennt das Gateway das ASCII Protokoll und schreibt nun selbstständig Daten im ASCII Protokoll.

Nach einem Power On befindet sich das 1-Wire Gateway / ECO 100 Geräte oder die ESERA-Station 200 im Modbus Protokoll, deswegen werden keine Daten per ASCII Protokoll, z.B. an das Config Tool 3 ausgegeben.

### <span id="page-5-2"></span>**7.2. MODBUS/RTU SCHNITTSTELLE**

Das 1-Wire Gateway 10 verfügt neben einer USB- auch über eine Modbus RTU Schnittstelle. Die Modbus RTU Schnittstelle ist auf Basis **EIA-485**, auch als **RS-485** bezeichnet, aufgebaut. Diese serielle Schnittstelle ist ein Industriestandard für eine physische Schnittstelle für die asynchrone serielle Datenübertragung. Die symmetrische Leitung erhöht die elektromagnetische Verträglichkeit. Als Protokoll kommt hier Modbus RTU zum Einsatz.

### <span id="page-5-3"></span>**7.3. PARAMETER MODBUS RTU SCHNITTSTELLE**

Die Modbus RTU (RS485) Schnittstelle ist fix auf folgende Parameter eingestellt:

- **19200 Baud**
- **8 Datenbits, kein Startbit, ein Stoppbit (8N1)**

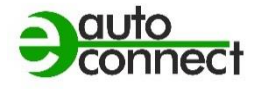

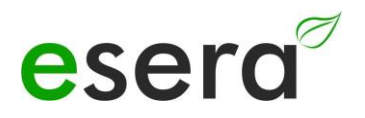

## <span id="page-6-0"></span>**8. KONFIGURATION MODBUS SCHNITTSTELLE**

**HINWEIS**

**Die nachfolgende Beschreibung ist für 1-Wire Gateways und ECO Gateways bis Baujahr 2023 und OHNE WEBSERVER zutreffend.**

**Wenn Sie ein ECO Gateway mit Webserver haben, verwenden Sie bitte das Schnittstellen Handbuch Modbus V2.0**

### <span id="page-6-1"></span>**8.1. KONFIGURATION MODBUS/TCP Schnittstelle**

Die Einstellungen für die Modbus/TCP Schnittstelle für ESERA Gateway ohne Webserver,

stellen Sie über das Network Config Tool ein. Im Standard ist die Schnittstelle auf den Port 5000 eingestellt. Wenn Sie den Port 502 für Modbus/TCP verwenden möchten, verändern Sie den Port für die Ethernet-Schnittstelle im Network Config Tool,

siehe Bild 5.2.1.

In diesem Zuge müssen Sie auch den Port für das Config Tool 3 (Bild 4.2.2) auf diese neuen Einstellungen anpassen.

### <span id="page-6-2"></span>**8.2. NETWORK CONFIG TOOL FÜR DIE SCHNITTSTELLENEINSTELLUNG**

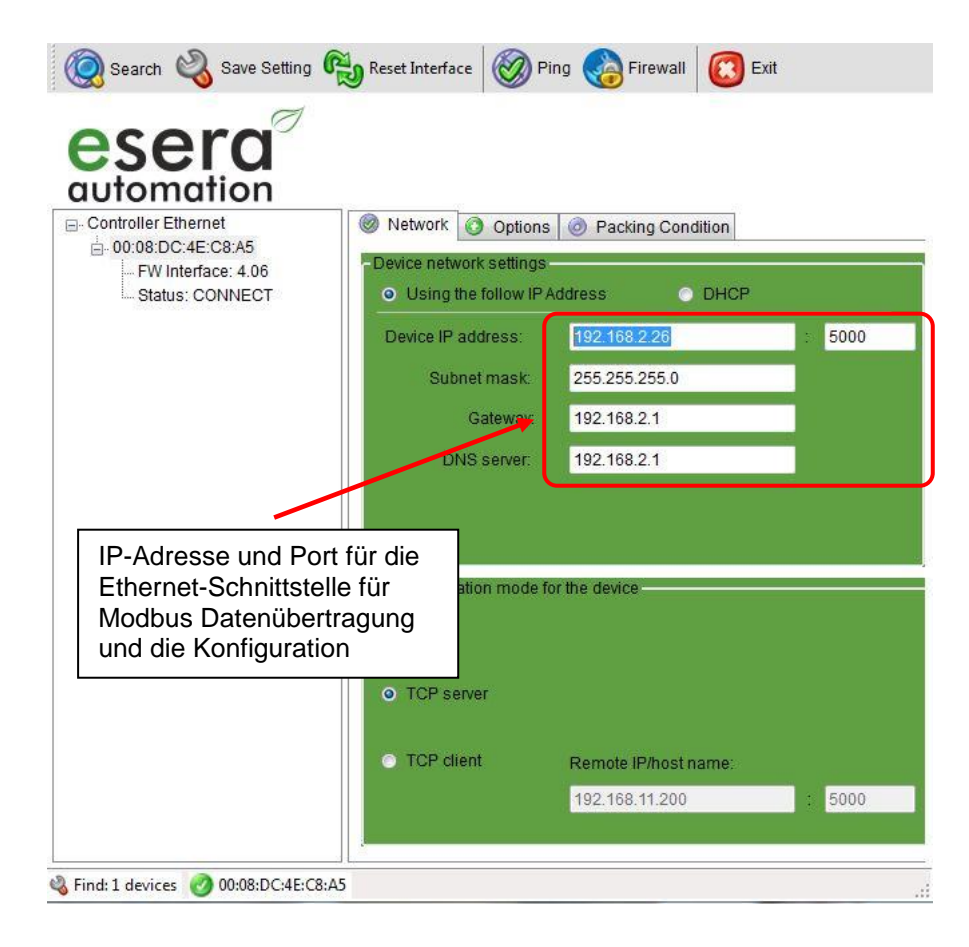

## <span id="page-7-0"></span>**8.3. EINSTELLUNGEN FÜR CONFIG TOOL 3**

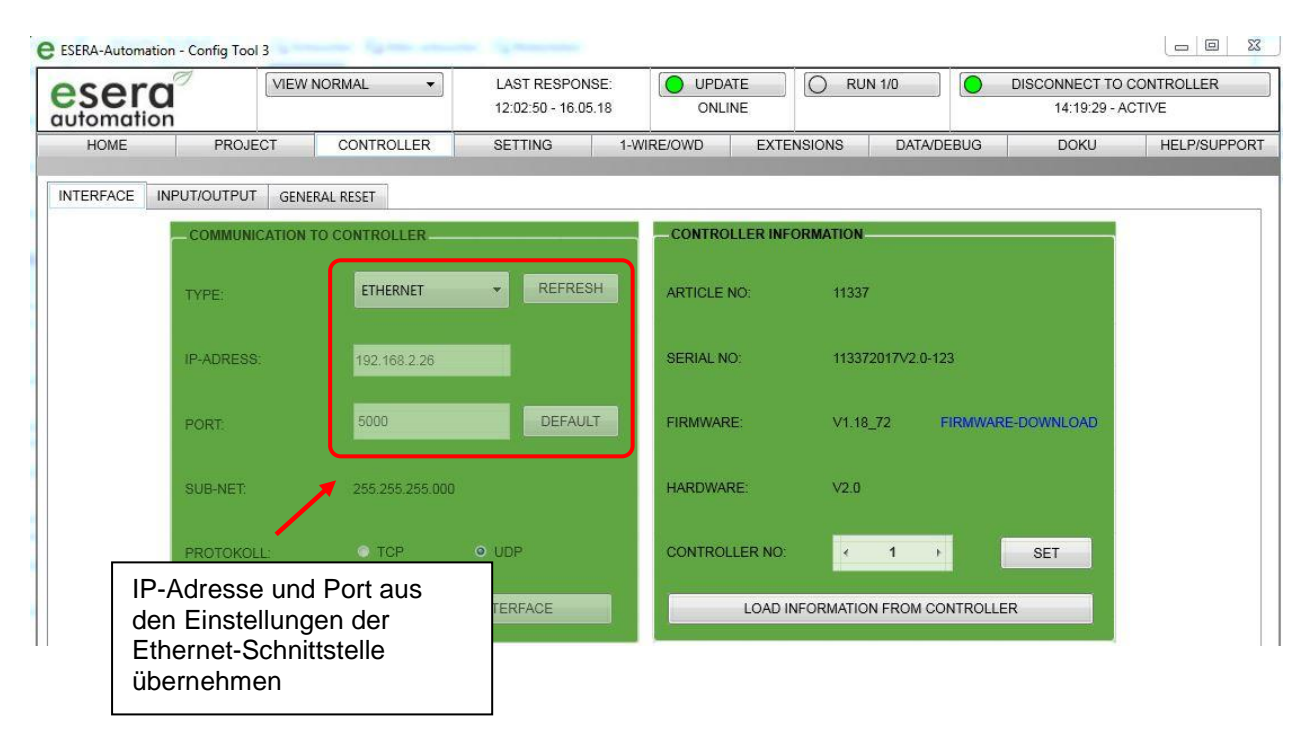

### <span id="page-7-1"></span>**8.3.1. ABSCHLUSSWIDERSTAND / TERMINIERUNG MODBUS RTU**

Da die EIA-485-Schnittstelle ein Bussystem (im Gegensatz zur Punkt-zu-Punkt-Verbindung bei RS232) darstellt, sollten die Leitungsenden (zumindest bei größeren Leitungslängen bzw. größeren Übertragungsraten) abgeschlossen bzw. terminiert werden. In der Regel wird ein passiver Abschluss durch Verbinden der Signalleitungen über jeweils einen 120-Ω-Widerstand an den beiden Bus-Enden verwendet. Innerhalb des 1-Wire Gateway ist ein Abschluss bzw. Terminierungswiderstand mit 120 Ohm vorhanden. Diesen können Sie aktivieren, indem Sie eine Kabelverbindung zwischen PIN A und A\_R des RS485 Anschlusssteckers herstellen.

### <span id="page-7-2"></span>**8.3.2. MODBUS ABFRAGEZYKLUS**

Bei dem ECO 100 Gateway, 1-Wire Gateway und der ESERA-Station 200 können Modbus Daten in einem Abfragezyklus von typischerweise 1-10 Sekunde gelesen oder geschrieben werden. Es sollte der Abfragezyklus nicht unter 500ms gewählt werden.

Es können max. 20 Datenpunkte mit einer Modbus Abfrage gelesen werden.

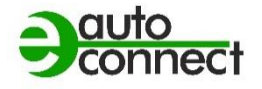

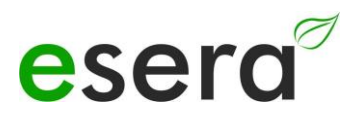

## <span id="page-8-0"></span>**10. MODBUS TESTSOFTWARE**

Um erste Tests per Windows und einem kleinen Testprogramm durchzuführen, können Sie z.B. das Programm *Modbus Master* (qmodmaster) verwenden. Es handelt sich um ein Open Source Programm. Nachfolgend der Link für den Download. https://sourceforge.net/projects/qmodmaster/ **Wir übernehmen keinerlei Haftung für den Link und das Testprogramm.**

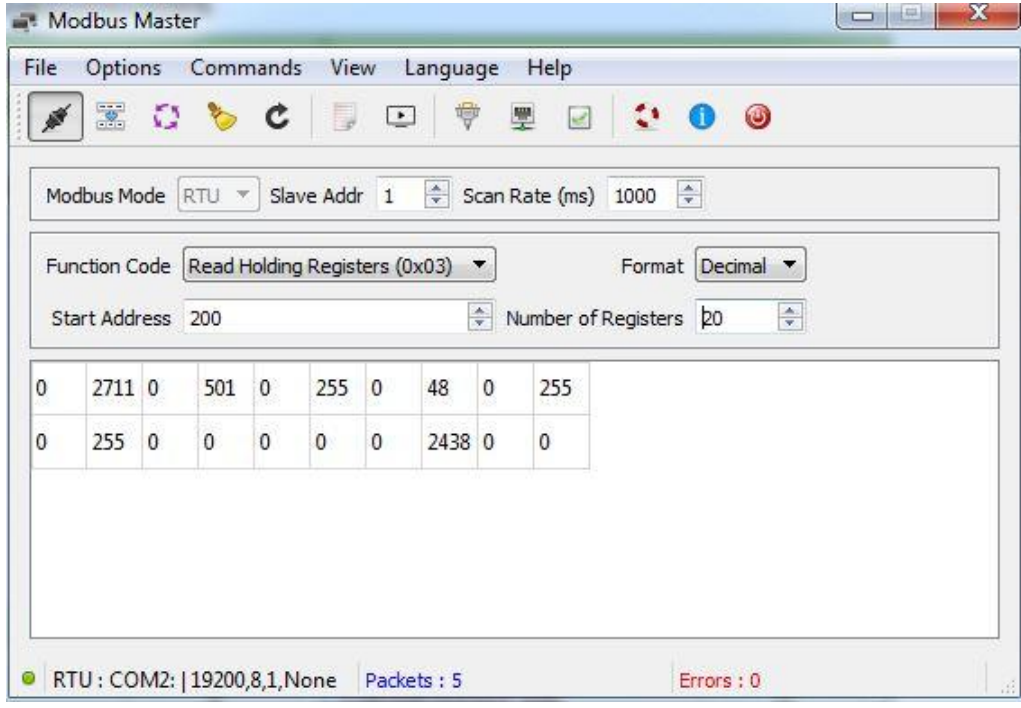

### <span id="page-9-0"></span>**10.1. MODBUS FUNKTIONSCODES**

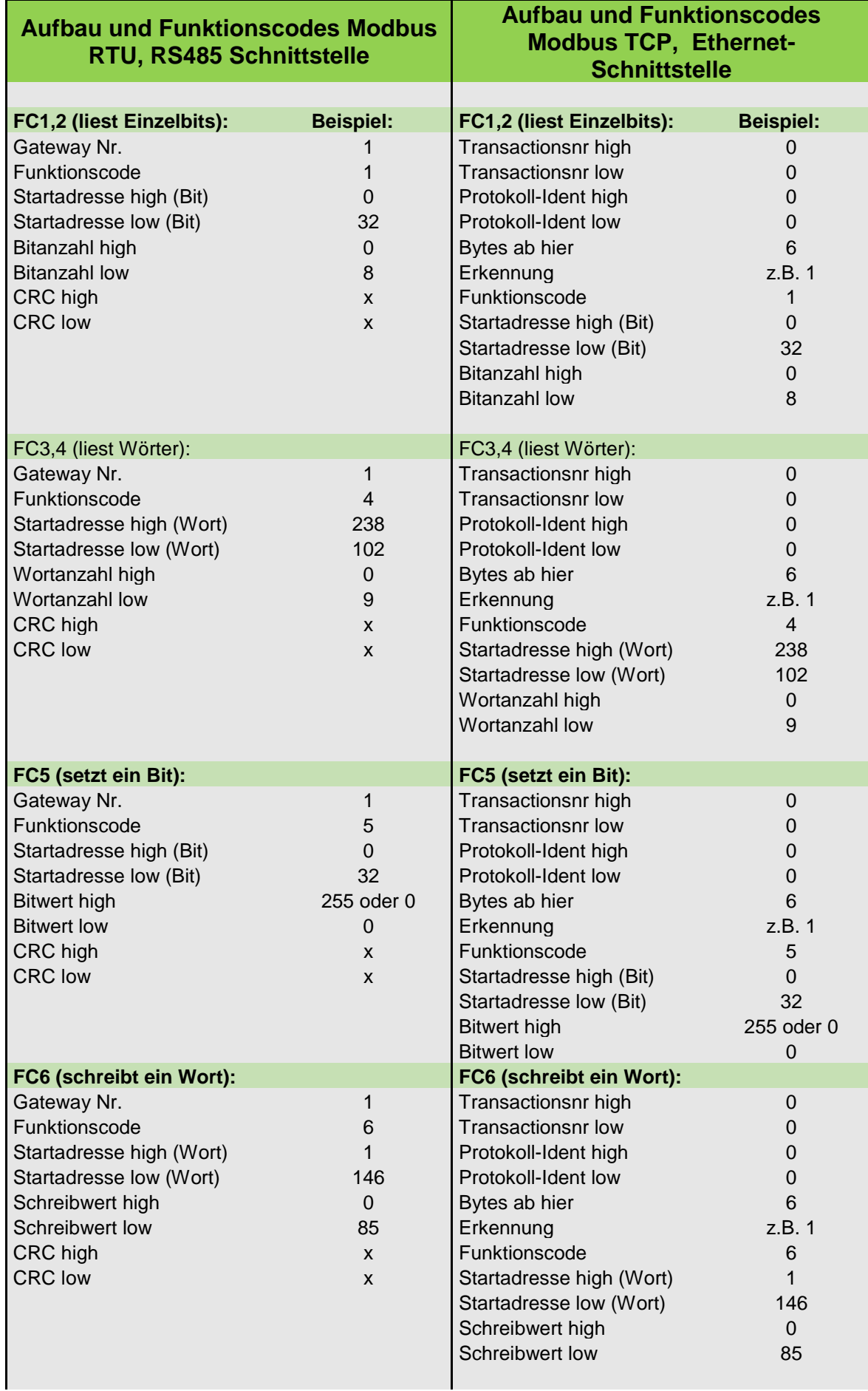

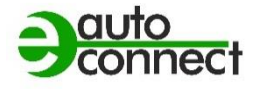

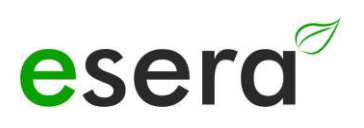

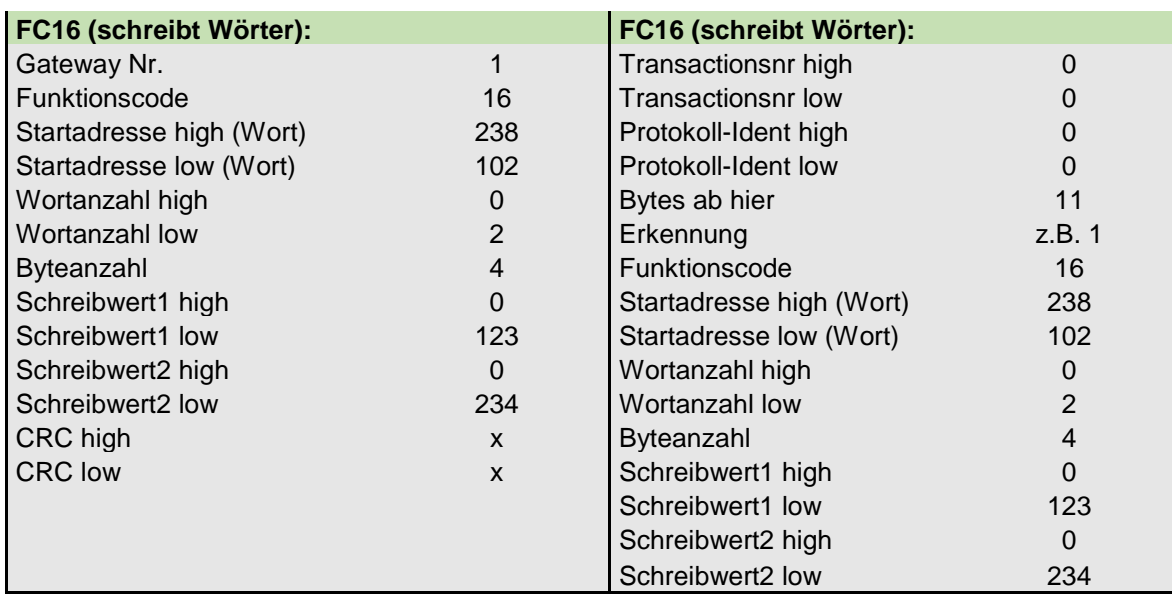

## **11. MODBUS ADRESSEN FÜR BASIS SCHNITTSTELLE**

### **NUR ECO 100, 1-WIRE GATEWAY 10,11 UND 20**

### **11.1. MODBUS LESEADRESSEN SYSTEMVARIABLEN**

<span id="page-11-1"></span><span id="page-11-0"></span>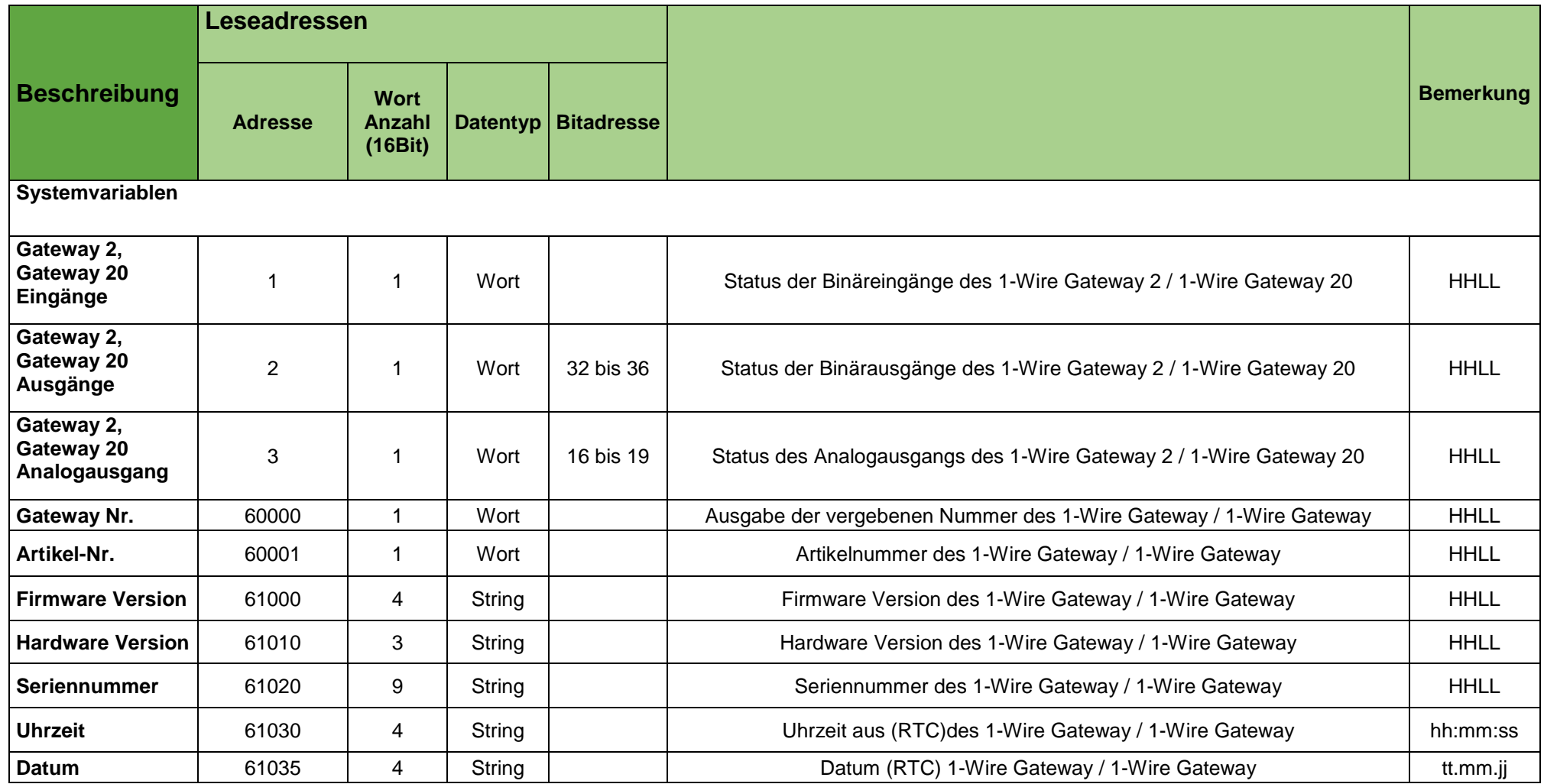

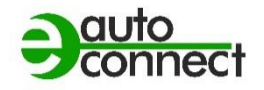

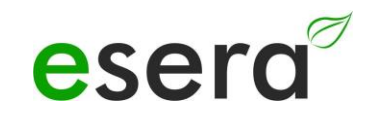

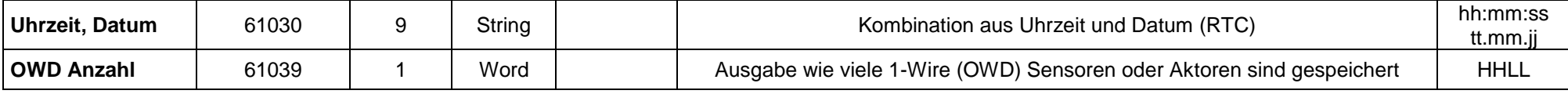

### **11.2. MODBUS LESEADRESSEN 1-WIRE SENSOREN**

#### **NUR ECO 100, 1-WIRE GATEWAY 10,11 UND 20**

<span id="page-13-0"></span>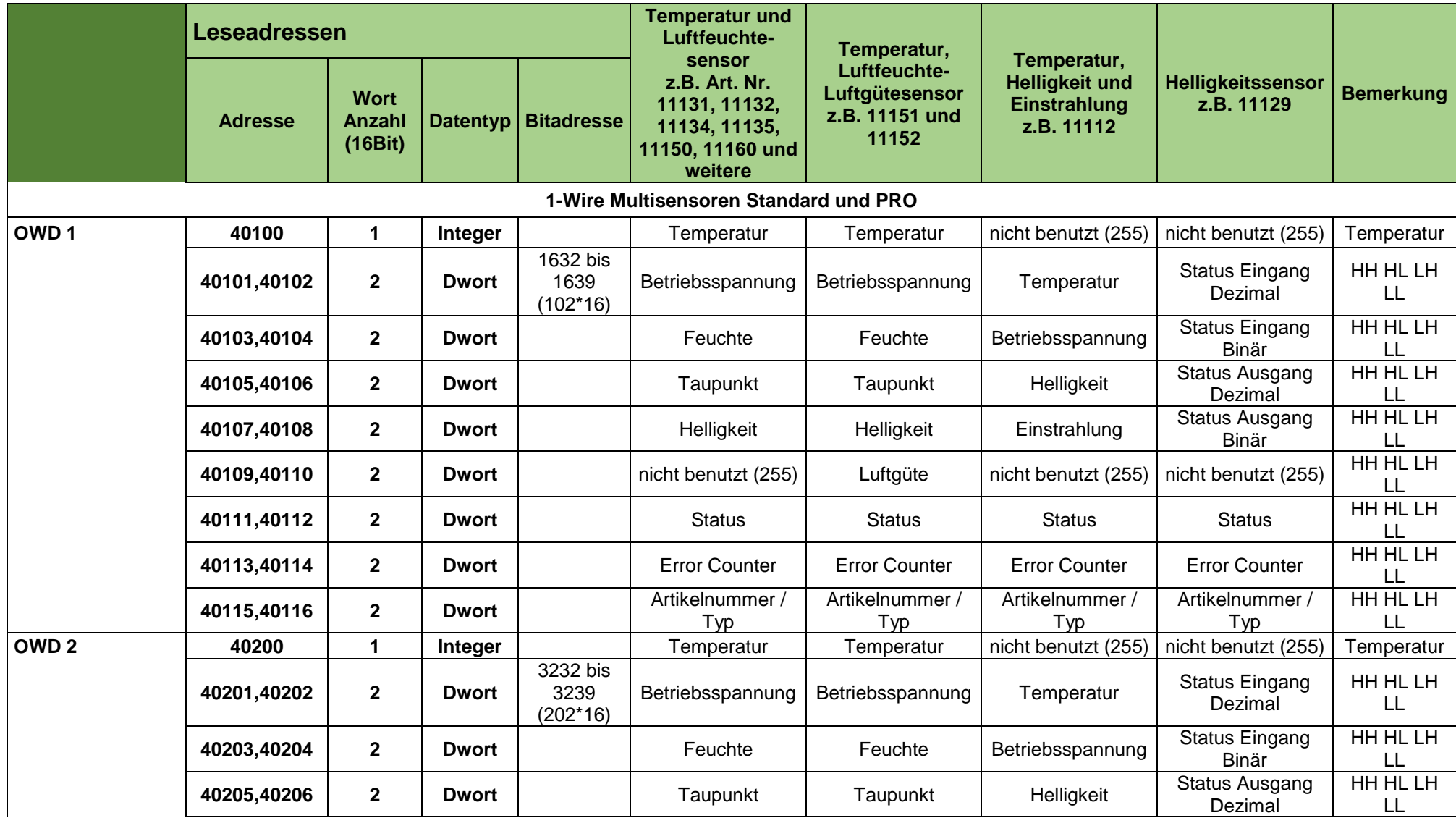

Alle Rechte vorbehalten. Nachdruck, auch auszugsweise, ohne ausdrückliche Zustimmung von ESERA GmbH nicht erlaubt.

Technische Änderungen vorbehalten. ESERA GmbH, 2023

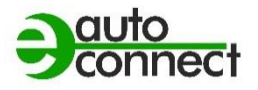

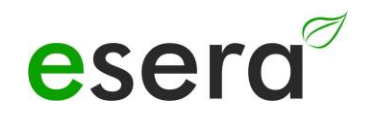

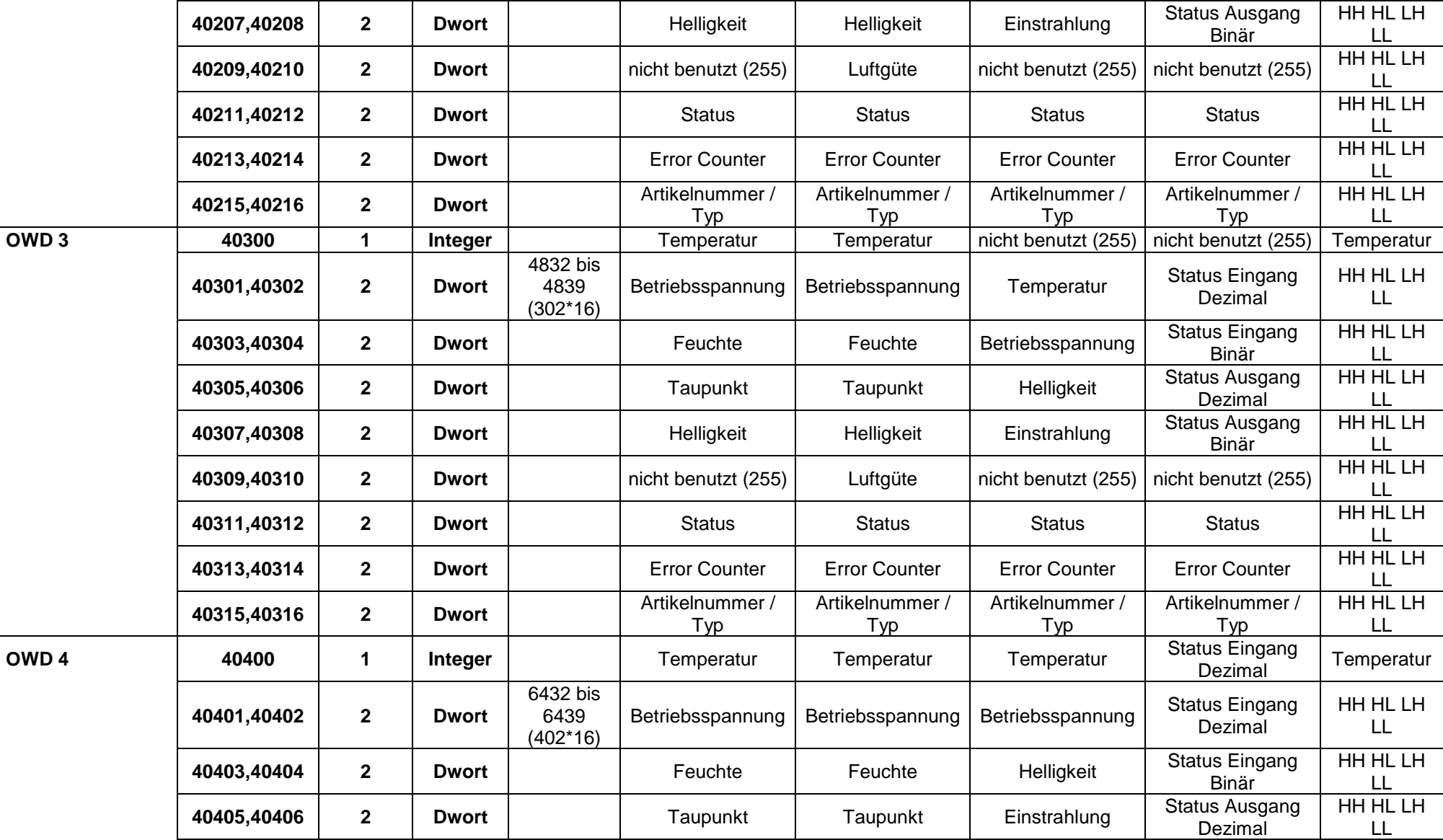

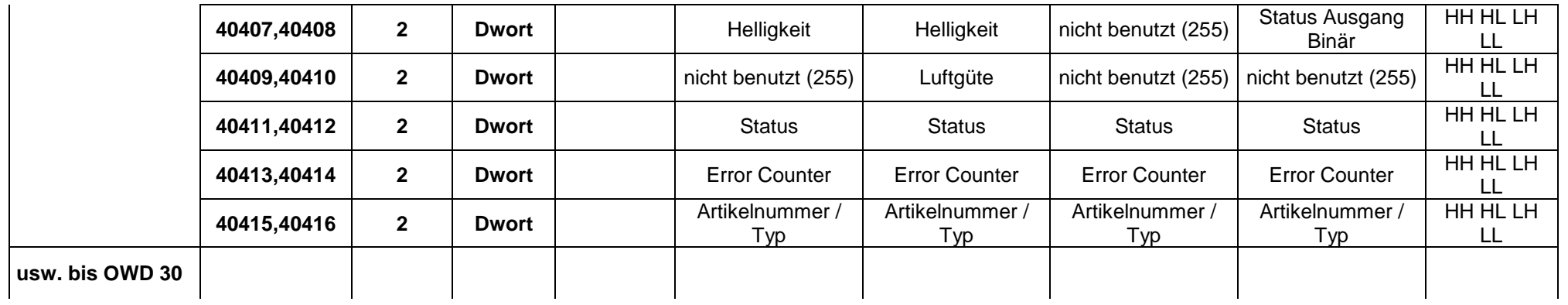

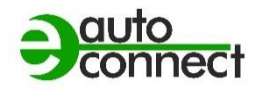

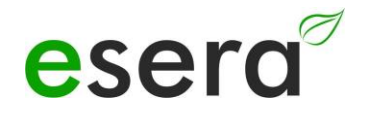

### **11.3. MODBUS LESEADRESSEN 1-WIRE TEMPERATURSENSOREN**

#### **NUR ECO 100, 1-WIRE GATEWAY 10,11 UND 20**

<span id="page-16-0"></span>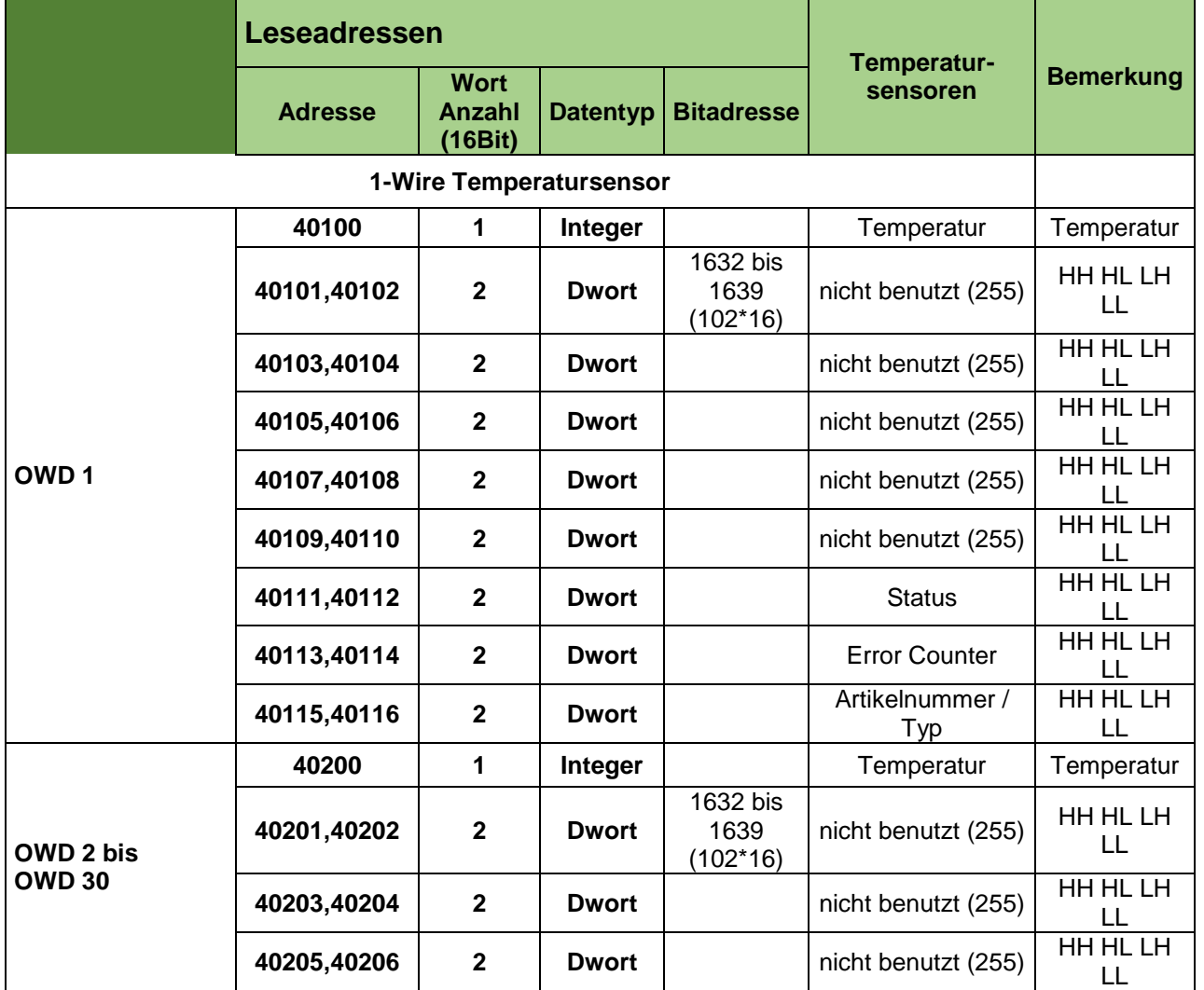

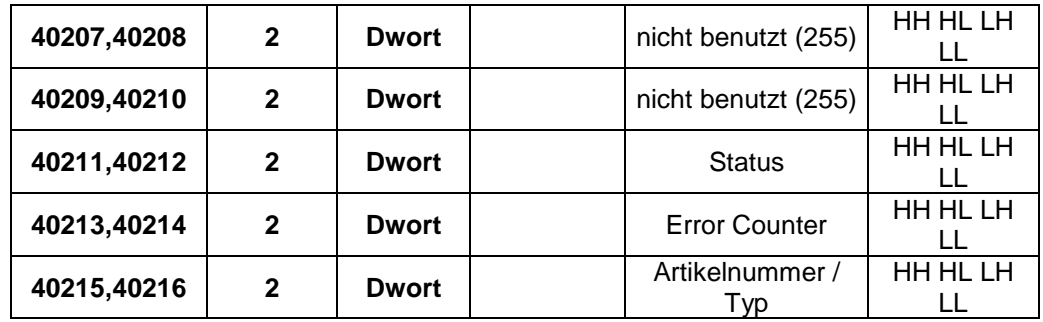

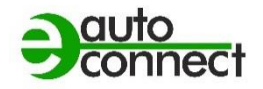

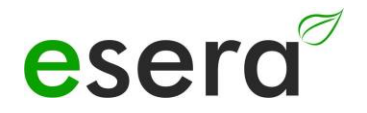

### **11.4. MODBUS LESEADRESSEN 1-WIRE AKTOREN**

#### **NUR ECO 100, 1-WIRE GATEWAY 10,11 UND 20**

<span id="page-18-0"></span>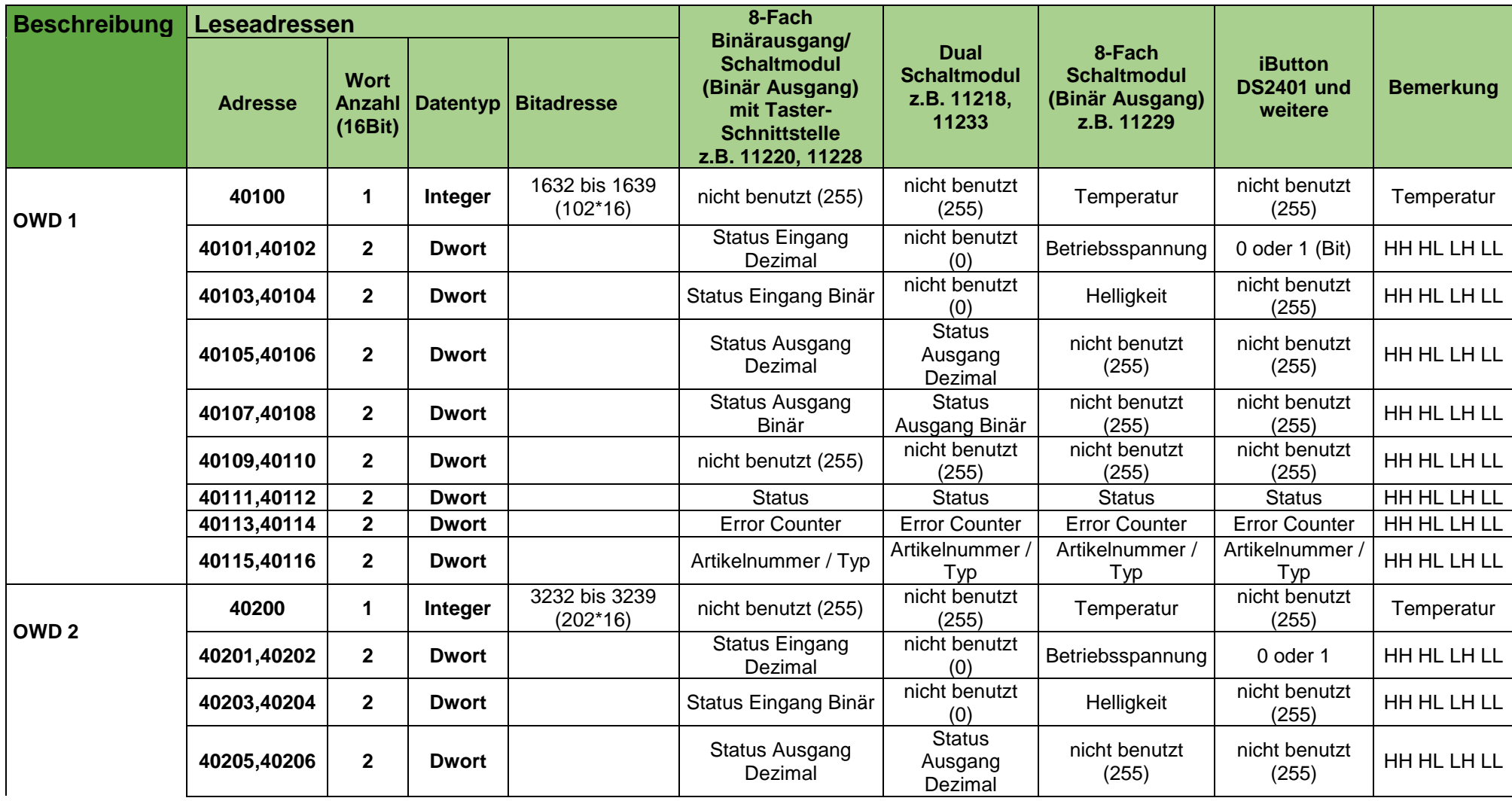

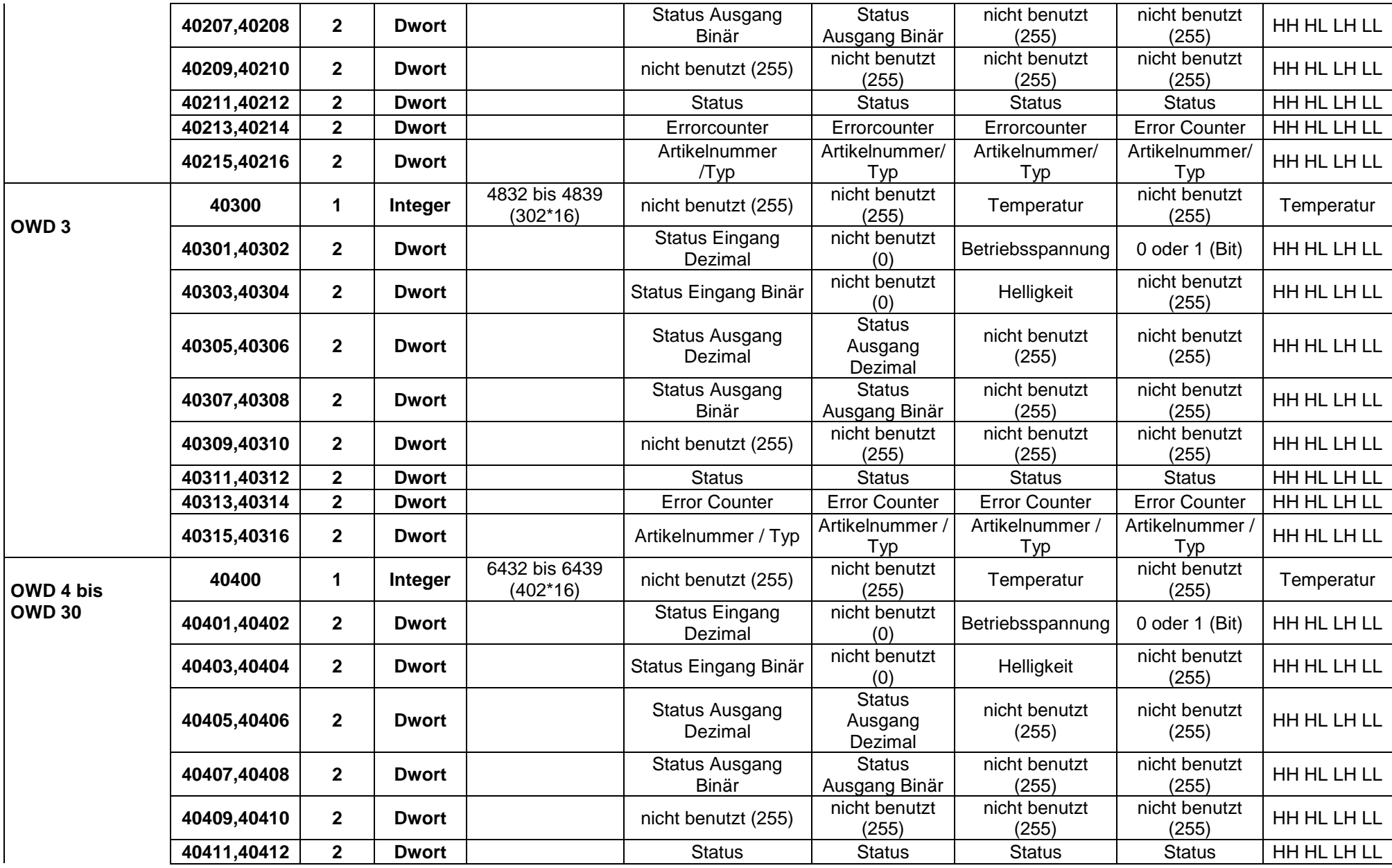

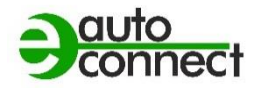

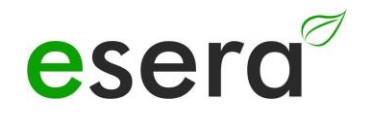

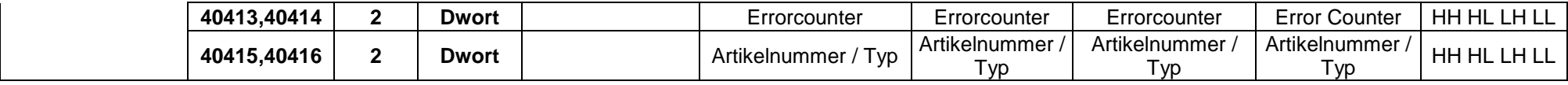

### **11.5. MODBUS SCHREIBADRESSEN**

#### **NUR ECO 100, 1-WIRE GATEWAY 10,11 UND 20**

<span id="page-21-0"></span>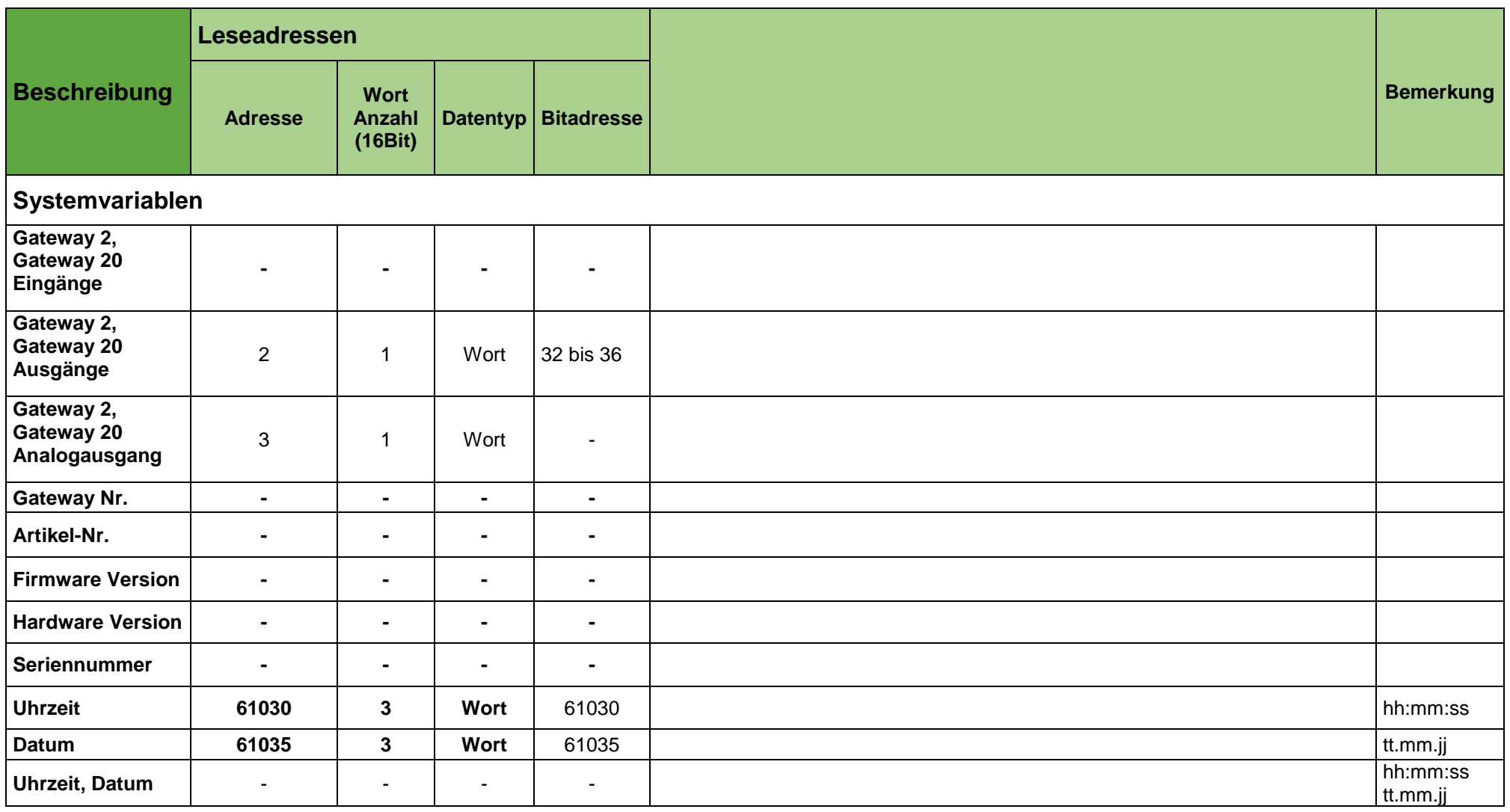

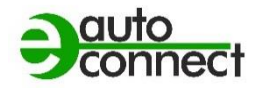

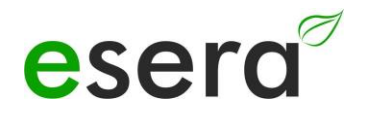

#### **11.6. MODBUS SCHREIBEADRESSEN 1-WIRE SENSOREN**

#### **NUR ECO 100, 1-WIRE GATEWAY 10,11 UND 20**

<span id="page-22-0"></span>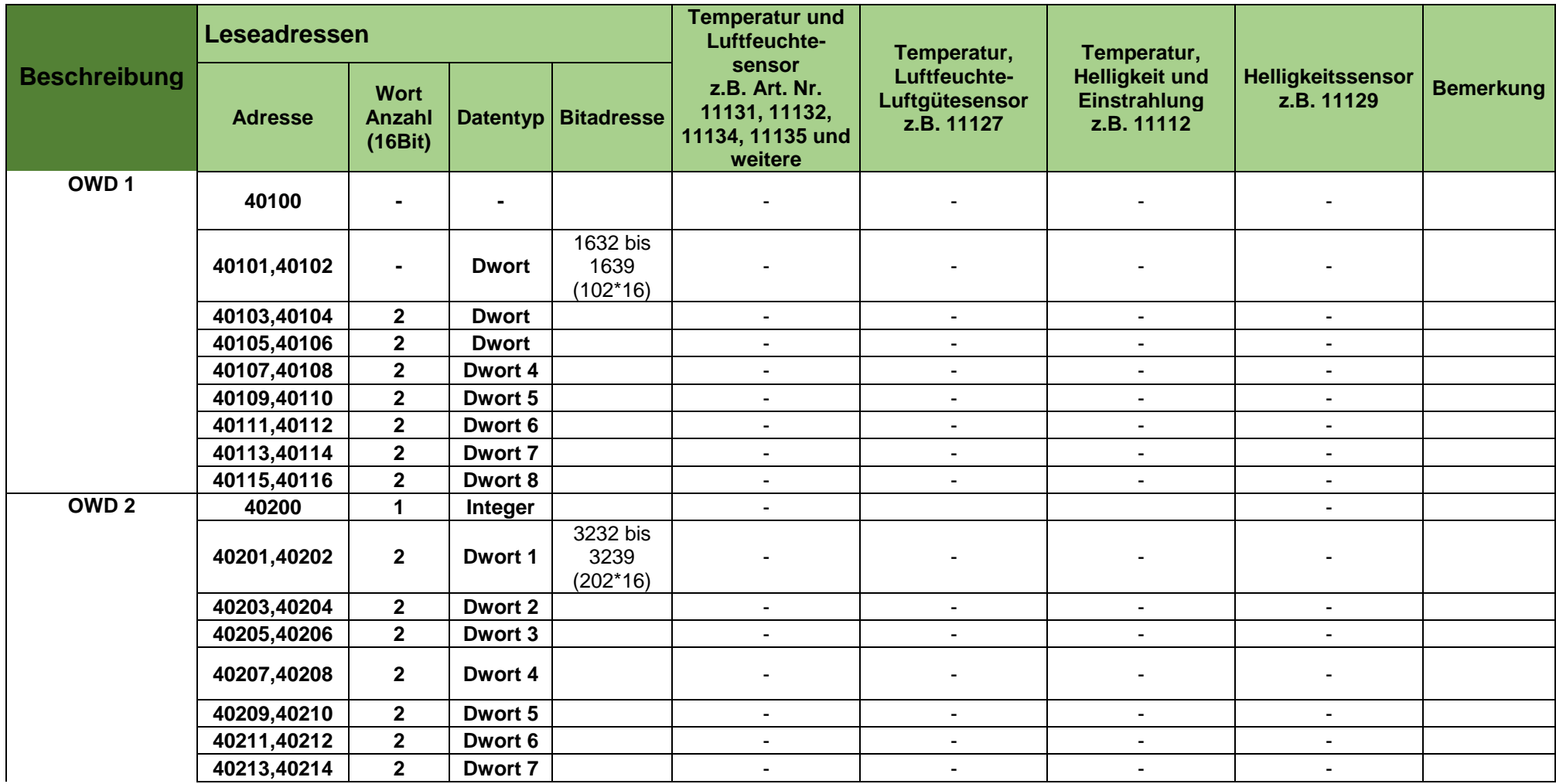

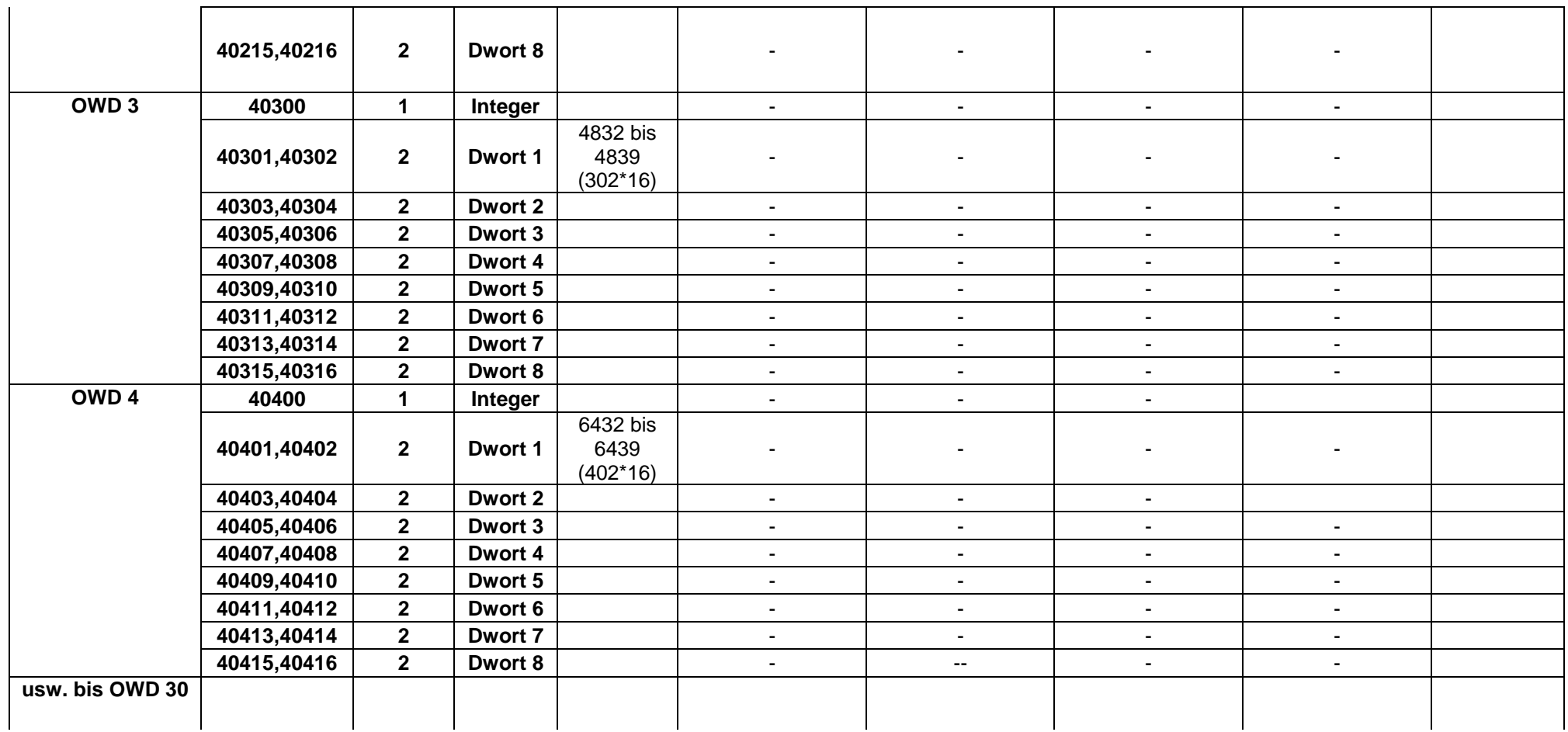

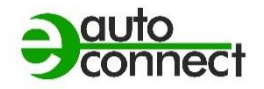

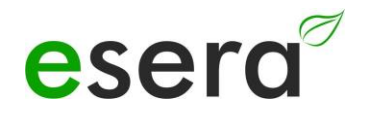

### **11.7. MODBUS SCHREIBEADRESSEN 1-WIRE AKTOREN**

#### **NUR ECO 100, 1-WIRE GATEWAY 10,11 UND 20**

<span id="page-24-0"></span>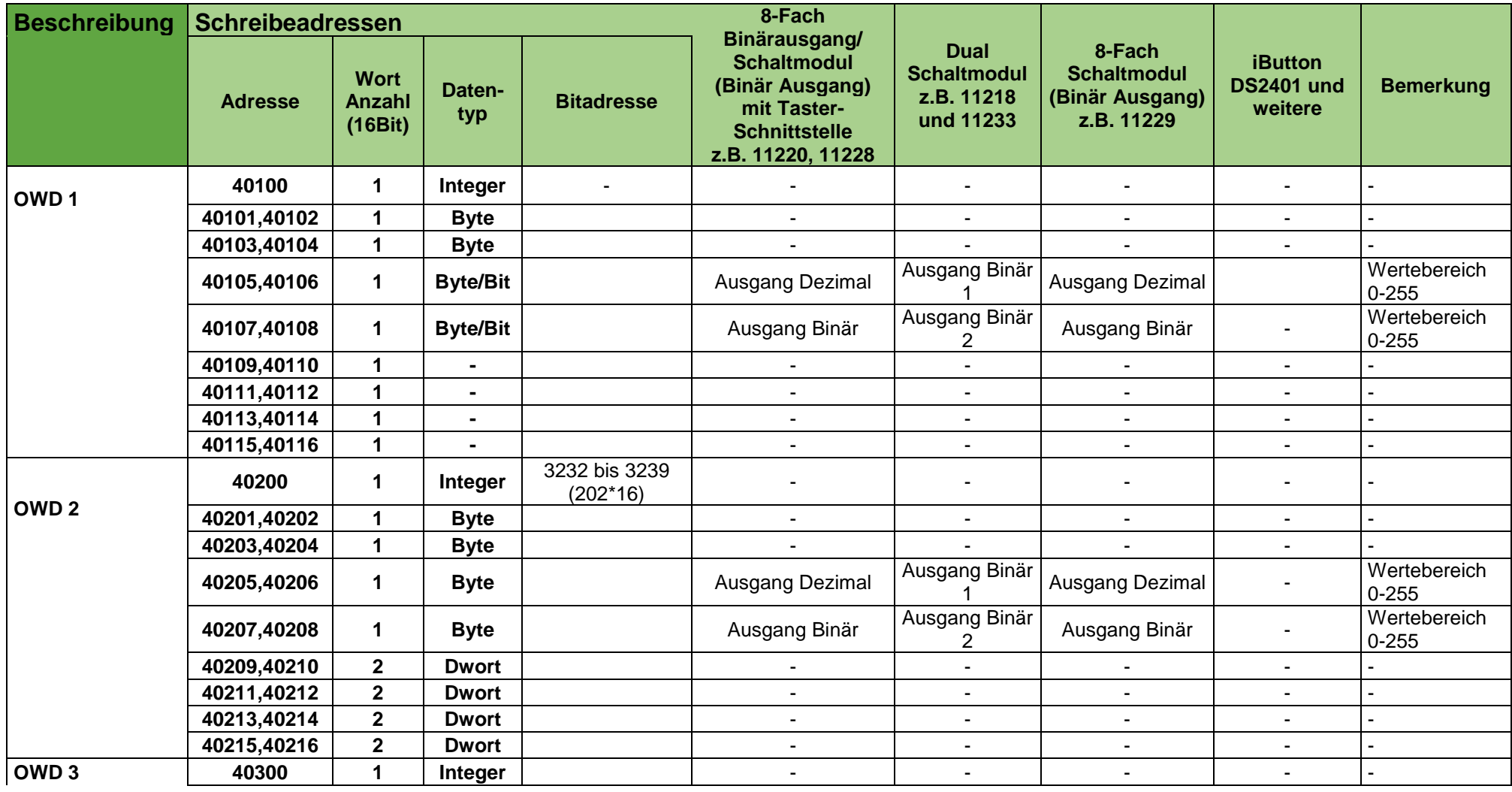

![](_page_25_Picture_360.jpeg)

![](_page_26_Picture_0.jpeg)

![](_page_26_Picture_1.jpeg)

## <span id="page-26-0"></span>**12. SCHLUSSWORT UND RÜCKMELDUNGEN**

Wir haben uns bei der Entwicklung der 1-Wire Gateways sehr viel Mühe gegeben, möglichst viele praktische Belange aus Sicht eines Benutzers einfließen zu lassen. Nachdem wir aber nicht wirklich ein "unbedarfter Benutzer" sind, gelingt uns dies sicherlich nicht zu 100%. Deswegen möchten wir Sie bitten, uns Ihr Feedback, Ihre Eindrücke und Verbesserungsvorschläge sowie mögliche Fehler per Mail an [support@esera.de](mailto:support@esera.de) zu senden. Über eine Produktbewertung in unserem Onlineshop würden wir uns sehr freuen.

## <span id="page-26-1"></span>**13. GEWÄHRLEISTUNG**

ESERA GmbH gewährleistet, dass die verkaufte Ware zum Zeitpunkt des Gefahrenübergangs frei von Materialund Fabrikationsfehlern ist und die vertraglich zugesicherten Eigenschaften hat. Es gilt die gesetzliche Gewährleistungsfrist von zwei Jahren ab Rechnungsstellung. Die Gewährleistung erstreckt sich nicht auf den betriebsgewöhnlichen Verschleiß bzw. die normale Abnutzung. Ansprüche des Kunden auf Schadensersatz, z. B. wegen Nichterfüllung, Verschulden bei Vertragsschluss, Verletzung vertraglicher Nebenverpflichtungen, Mangelfolgeschäden, Schäden aus unerlaubter Handlung und sonstigen Rechtsgründen sind ausgeschlossen. Ausnehmend davon haftet ESERA GmbH beim Fehlen einer zugesicherten Eigenschaft, bei Vorsatz oder grober Fahrlässigkeit. Ansprüche aus dem Produkthaftungsgesetz sind davon nicht betroffen. Sollten Mängel auftreten, die ESERA GmbH zu vertreten hat, und ist im Falle des Umtausches der Ware auch die Ersatzlieferung mangelhaft, so steht dem Käufer das Recht auf Wandlung oder Minderung zu. ESERA GmbH übernimmt eine Haftung weder für die ständige und ununterbrochene Verfügbarkeit von ESERA GmbH noch für technische oder elektronische Fehler des Online-Angebots.

Wir entwickeln unsere Produkte ständig weiter und behalten uns das Recht vor, ohne vorherige Ankündigung an jedem der in dieser Dokumentation beschriebenen Produkte Änderungen und Verbesserungen vorzunehmen. Sollten Sie Unterlagen oder Informationen zu älteren Versionen benötigen, melden Sie sich per Mail an [info@esera.de](mailto:info@esera.de)

### <span id="page-26-2"></span>**14. WARENZEICHEN**

Alle aufgeführten Bezeichnungen, Logos, Namen und Warenzeichen, (auch solche, die nicht explizit gekennzeichnet sind), sind Warenzeichen, eingetragene Warenzeichen oder sonstige urheberrechtlich oder Marken- bzw. titelrechtlich geschützte Bezeichnungen ihrer jeweiligen Eigentümer und werden von uns als solche ausdrücklich anerkannt. Die Nennung dieser Bezeichnungen, Logos, Namen und Warenzeichen geschieht lediglich zu Identifikationszwecken und stellt keinen irgendwie gearteten Anspruch von ESERA GmbH an, bzw. auf diese Bezeichnungen, Logos, Namen und Warenzeichen dar. Zudem kann aus dem Erscheinen auf den Webseiten von ESERA GmbH nicht darauf geschlossen werden, dass Bezeichnungen, Logos oder Namen frei von gewerblichen Schutzrechten sind.

**ESERA und Auto-E-Connect sind eingetragene Warenzeichen der ESERA GmbH. Auto-E-Connect ist ein Deutsches und Europäisches Patent von ESERA GmbH.**

**ESERA GmbH ist Förderer des freien Internets, des freien Wissens und der freien Enzyklopädie Wikipedia. Wir sind Mitglied des Wikimedia Deutschland e.V., der Anbieter der deutschen Seite [Wikipedia](https://de.wikipedia.org/) (https://de.wikipedia.org). ESERA Mitgliedsnummer: 1477145 Wikimedia Deutschlands Vereinszweck ist die Förderung [Freien Wissens.](https://de.wikipedia.org/wiki/Freie_Inhalte) Wikipedia® ist eine eingetragene Marke der Wikimedia Foundation Inc.**

## <span id="page-26-3"></span>**15. KONTAKT**

ESERA GmbH Adelindastrasse 20 87600 Kaufbeuren Tel.: +49 8341 999 80-0 Fax: +49 8341 999 80-10 [www.esera.de](http://www.esera.de/) [support@esera.de](mailto:support@esera-automation.de) WEEE-Nummer: DE30249510